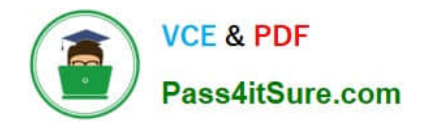

# **TDA-C01Q&As**

Tableau Certified Data Analyst Exam

# **Pass Tableau TDA-C01 Exam with 100% Guarantee**

Free Download Real Questions & Answers **PDF** and **VCE** file from:

**https://www.pass4itsure.com/tda-c01.html**

100% Passing Guarantee 100% Money Back Assurance

Following Questions and Answers are all new published by Tableau Official Exam Center

**C** Instant Download After Purchase

- **83 100% Money Back Guarantee**
- 365 Days Free Update
- 800,000+ Satisfied Customers

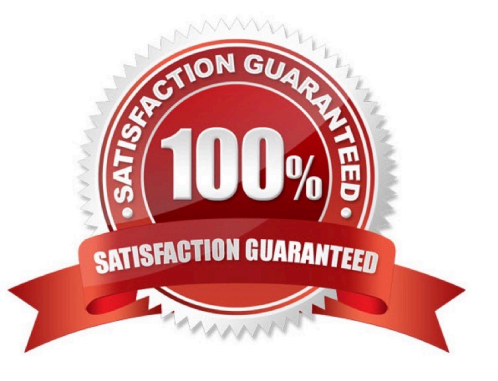

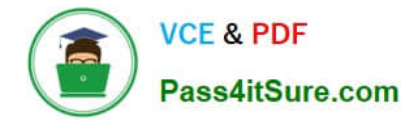

#### **QUESTION 1**

You have the following data source in tableau Server.

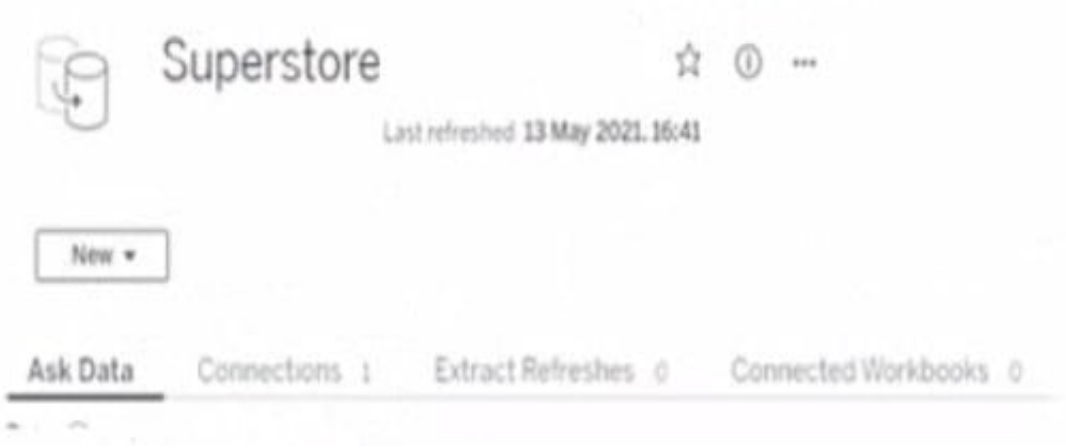

You need to ensure that the data is updated every hour. What should you select?

- A. New
- B. Extract Refreshes
- C. Connected Workbooks
- D. Connections

Correct Answer: B

#### **QUESTION 2**

You have the following two datasets:

A Microsoft Excel worksheet that has two columns named Employee Name and Department

A Microsoft SQL Server table that has three columns named Employee Name. Pay Grade and Team Size.

You want to use Tableau Prep to join the two datasets.

Which three actions should you perform m order? (Place the three correct options in order.)

Select and Place:

Correct Answer:

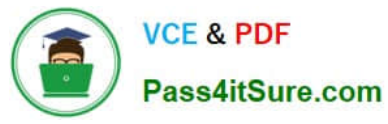

# Options

Specify Department and Team Size as a join condition.

Join both datasets and select the join type.

From the connections pane, connect to both datasets.

Specify Employee Name as the join key

Open both data sources in Tableau Desktop.

Add a step to aggregate the data in the SQL Server table.

Answer Area

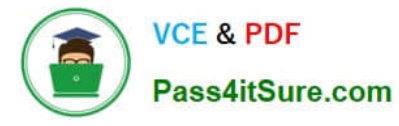

# Options

Specify Department and Team Size as a join condition.

From the connections pane, connect to both datasets.

Add a step to aggregate the data in the SQL Server table.

# Answer Area

Specify Employee Name as the join key

Open both data sources in Tableau Desktop.

Join both datasets and select the join type.

# **QUESTION 3**

You have the following dataset.

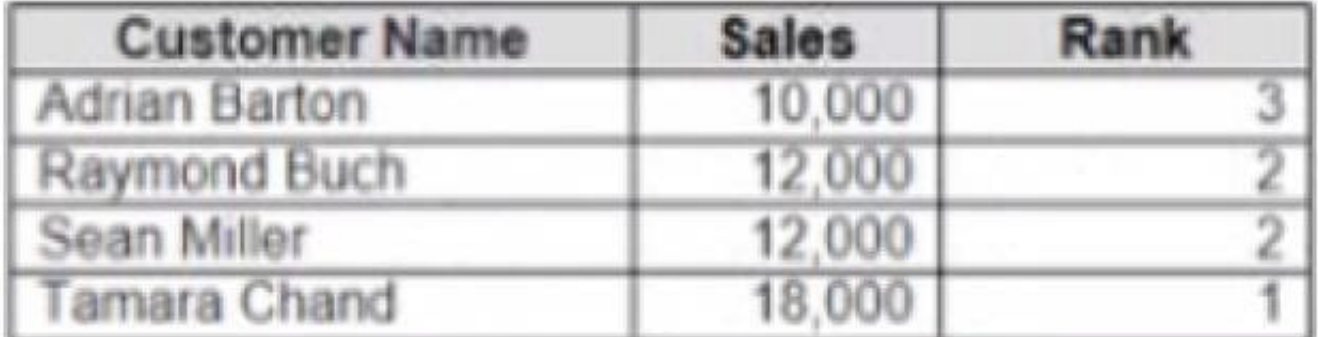

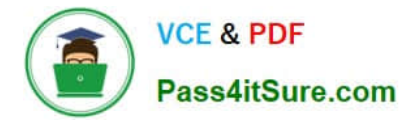

Yon need to calculate the ranking shown in the Rank field.

How should you complete the formula? (Use the dropdowns in the Answer Area to select the correct options to complete the formula ?

Hot Area:

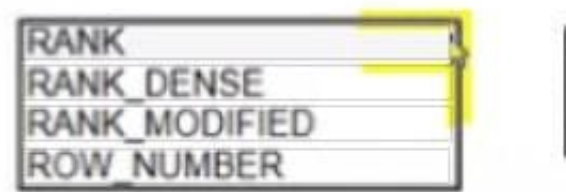

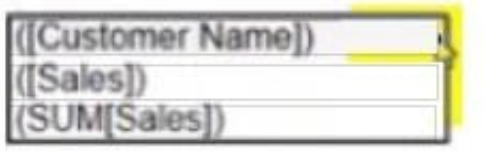

Correct Answer:

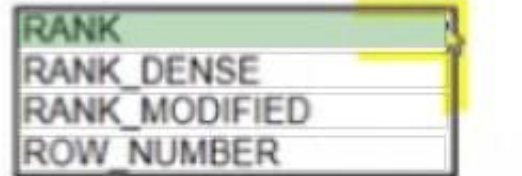

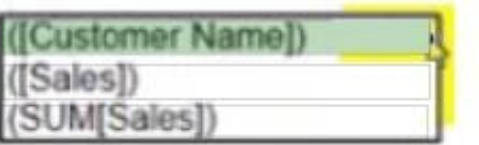

You have the following dashboard.

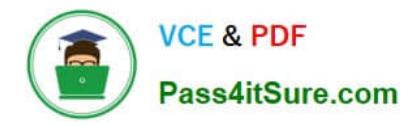

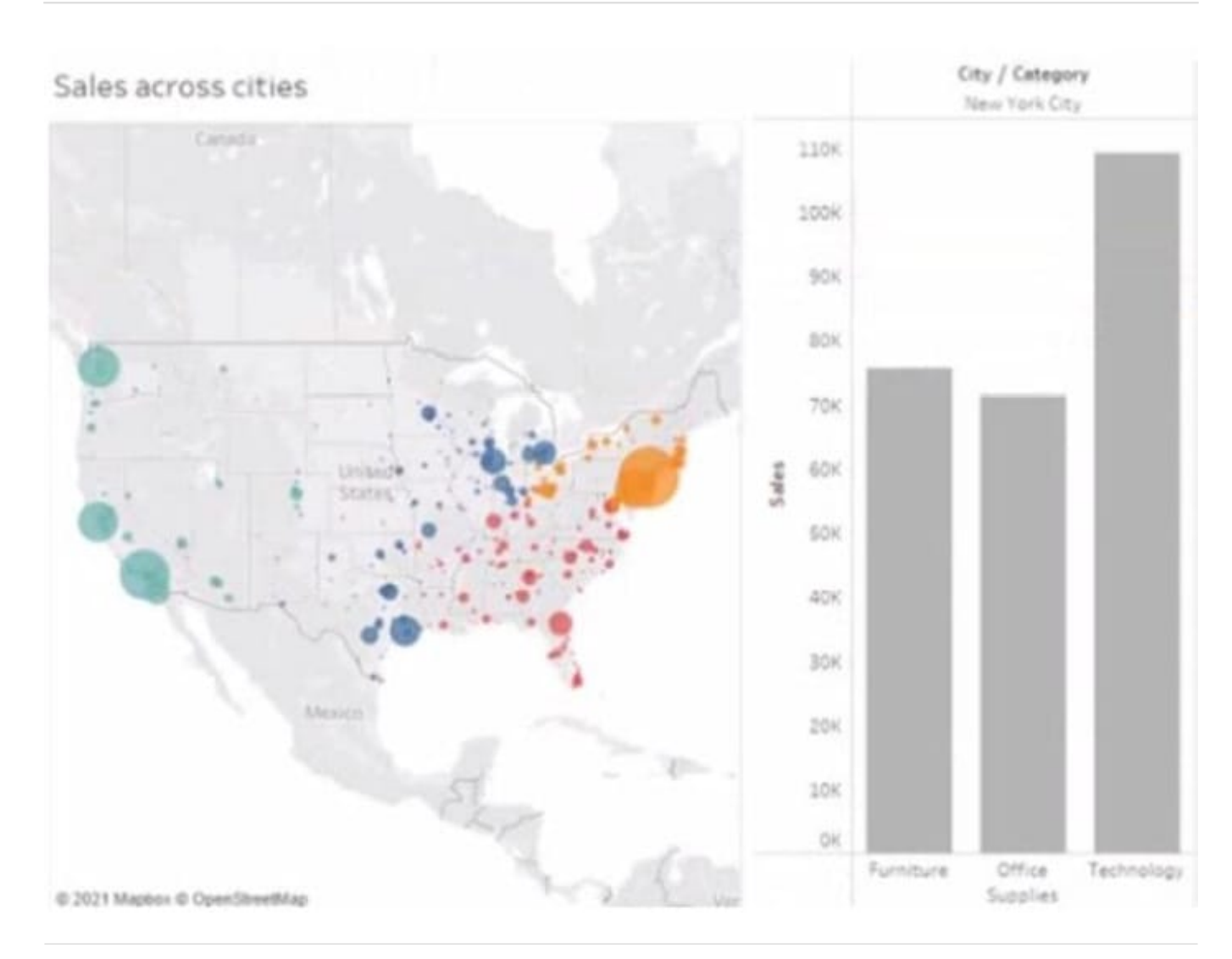

# **QUESTION 4**

#### CORRECT TEXT

Open the link to Book1 found on the desktop. Open the Line worksheet.

Modify the chart to show only main and max values of both measures in each region.

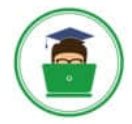

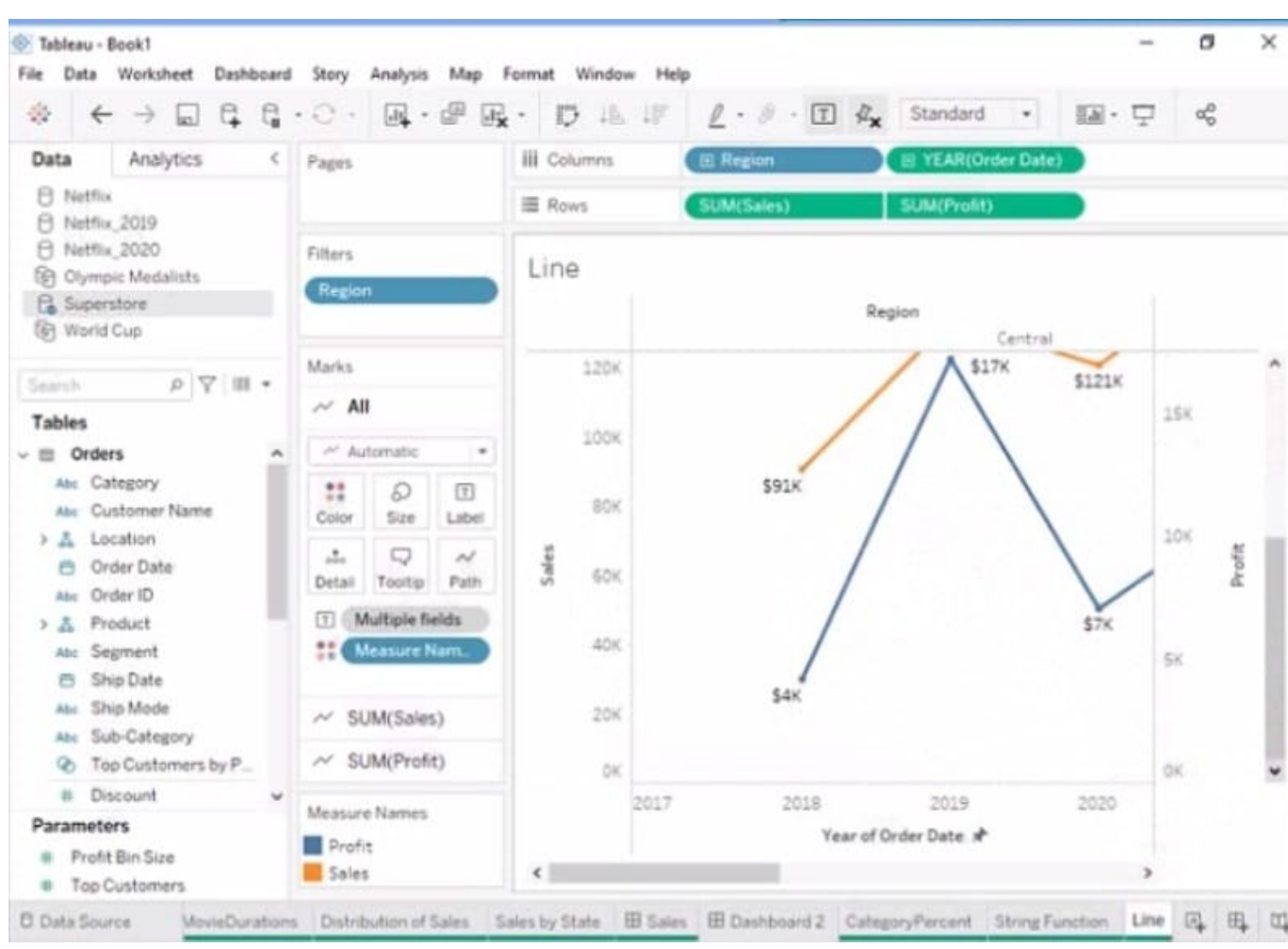

A. Send us your feedback on it.

Correct Answer: A

### **QUESTION 5**

You publish a dashboard tut uses an attract. The extract refreshes every Monday at 10:00. You need to ensure that the extract also refreshes on the last day of the month at 18:00. What should you do?

A. From Tableau Desktop, open the Publish Workbook dialog box and configure the schedule.

B. From Tableau Server select the workbook select Refresh Extracts and then add a new extract refresh

C. From Tableau Server. select Schedules find the schedule of the extract, and change the frequency to the Last day of the month

D. From Tableau Server. select Schedules and change the priority of the existing schedule

Correct Answer: C

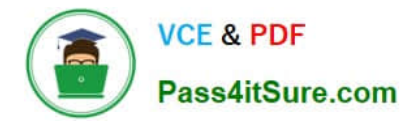

[Latest TDA-C01 Dumps](https://www.pass4itsure.com/tda-c01.html) [TDA-C01 Study Guide](https://www.pass4itsure.com/tda-c01.html) [TDA-C01 Braindumps](https://www.pass4itsure.com/tda-c01.html)